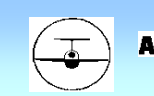

# **Segelflugbetrieb im Raum Stuttgart**

**Neu ab Saison 201 6 Update 2020**

## *INFO-MAPPE*

### *für*

*Verein / Pilot*

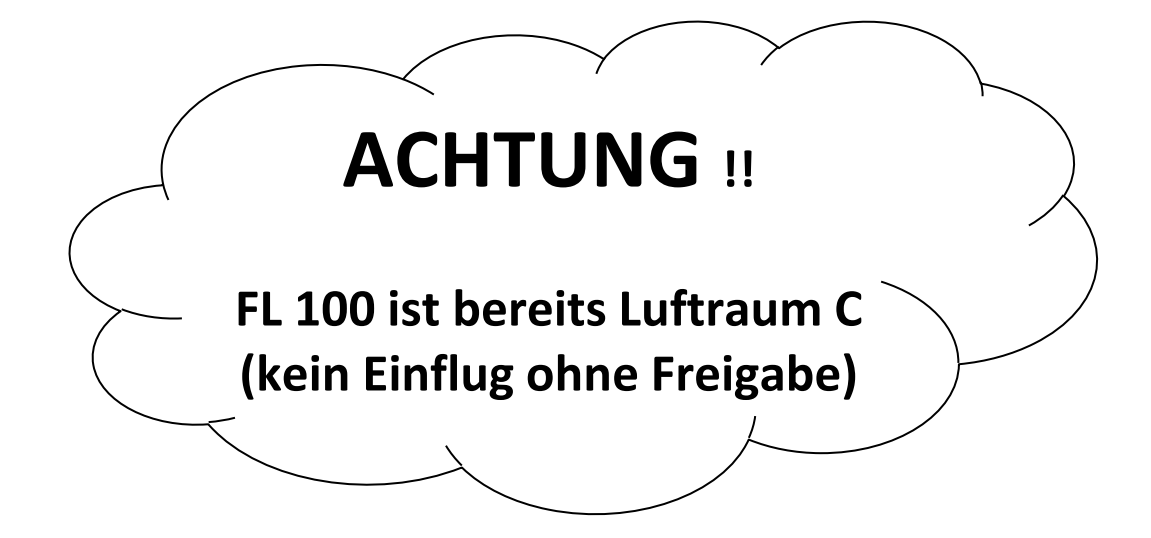

*Stand: 01.03.2020*

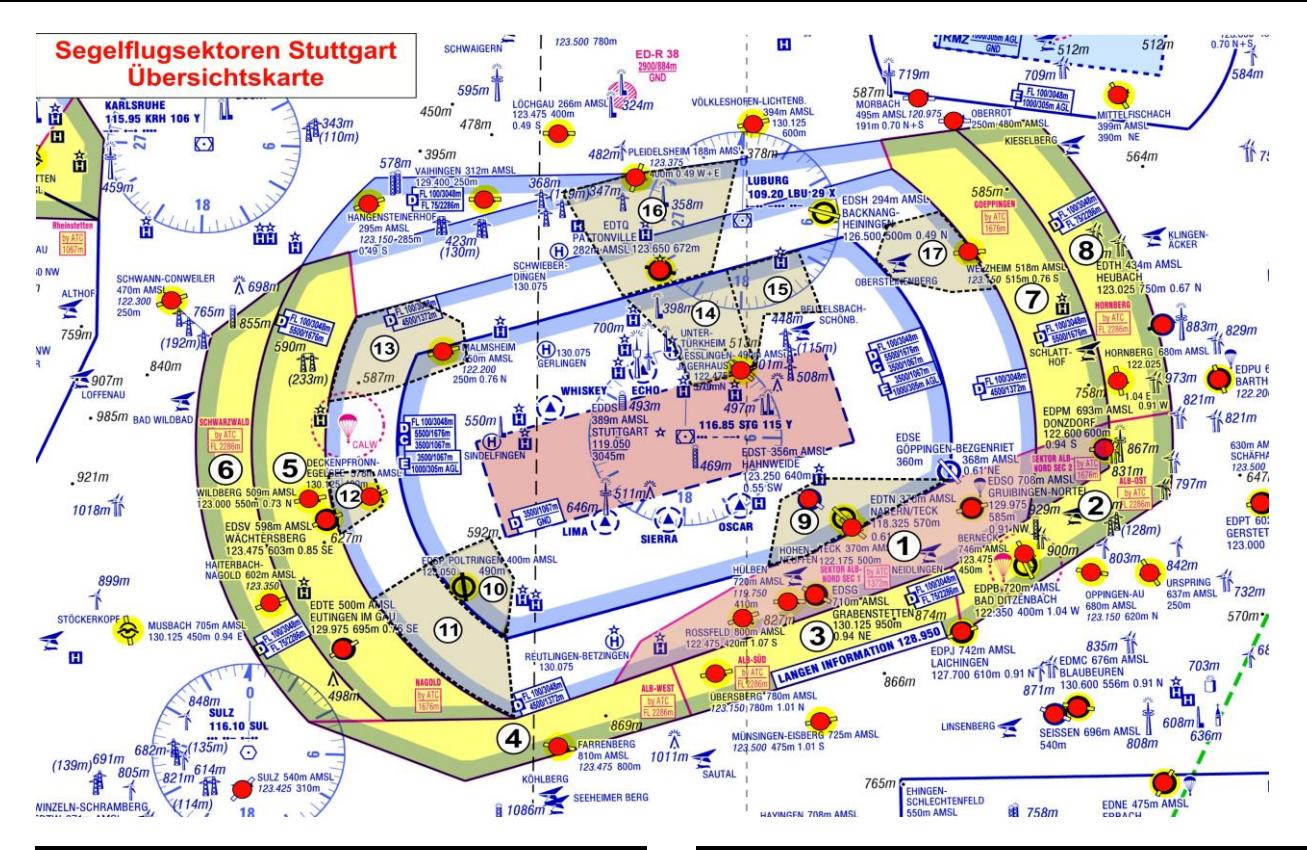

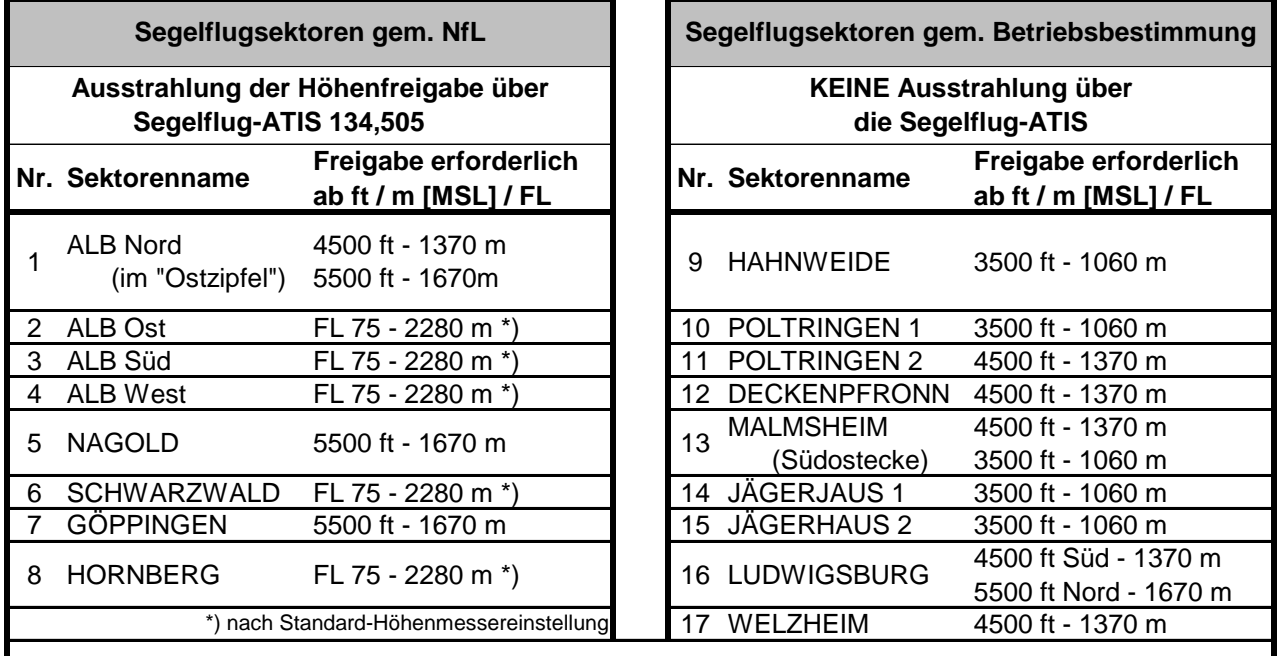

*Hörbereitschaft während des Duchflugs innerhalb der Sektoren ist Pflicht !*

*"Sprungzone Calw" beachten! (Wenn Sprungzone aktiv, dann für andere Lfz. gesperrt)*

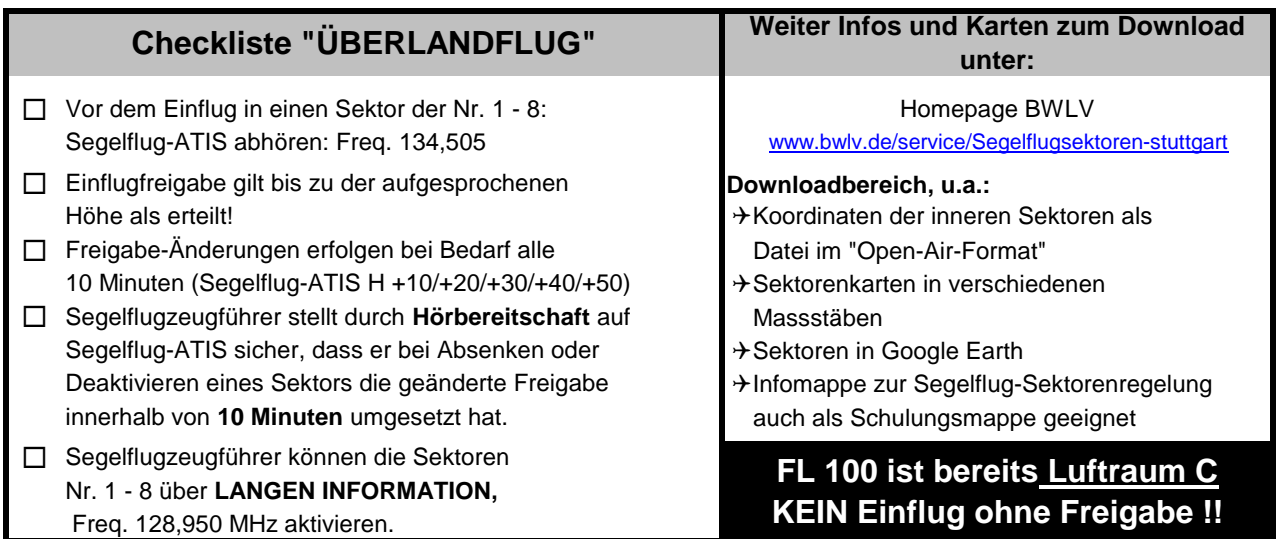

### **Segelflugbetrieb im Raum Stuttgart (EDDS)**

**Zusammenfassung für die in der NfL I veröffentlichenten Sektoren**

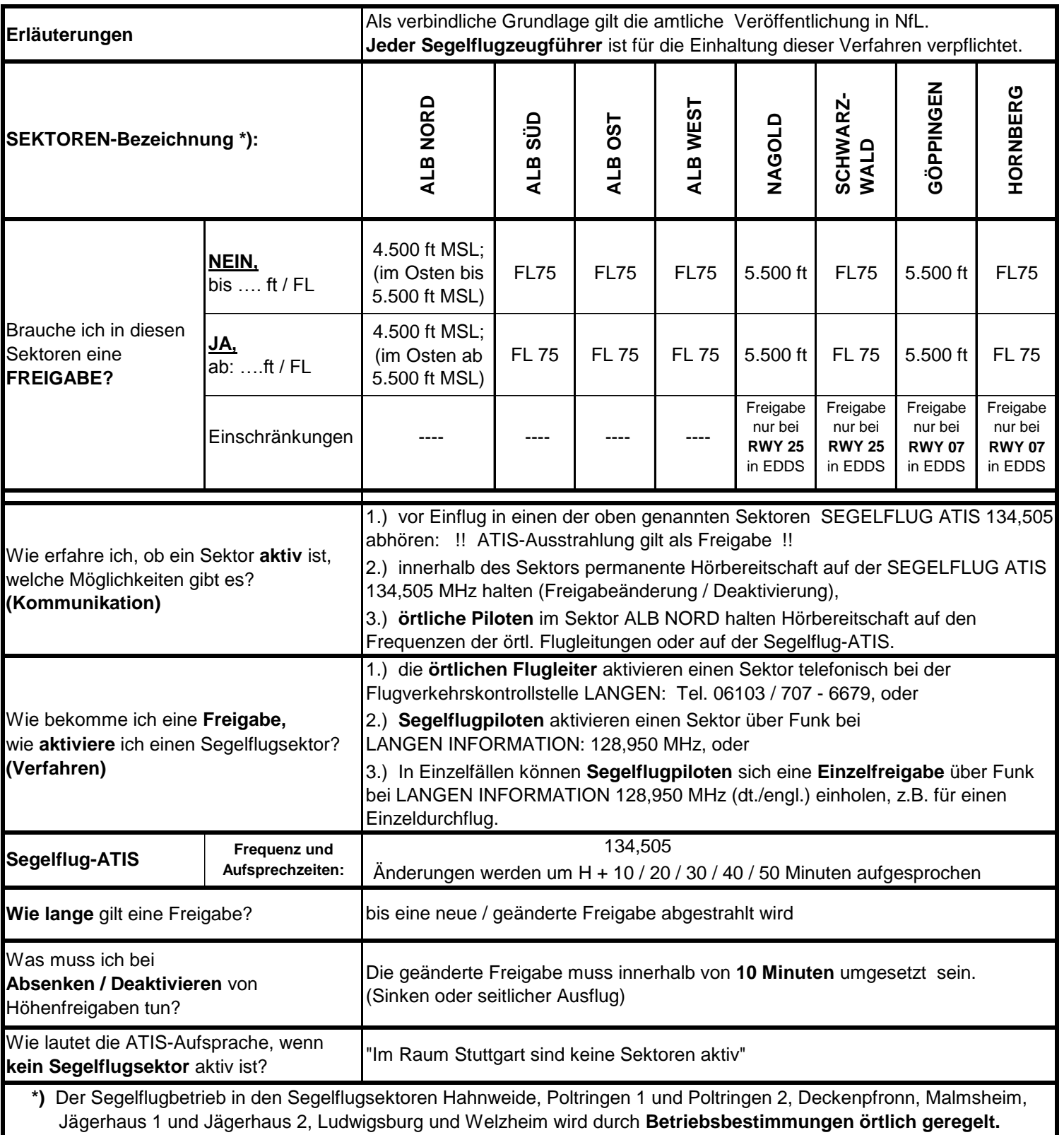

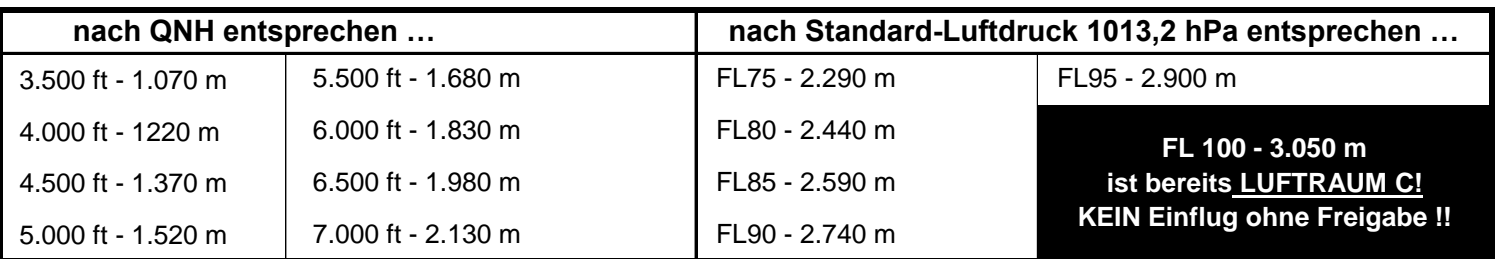

1 ft =  $0,3048$  m

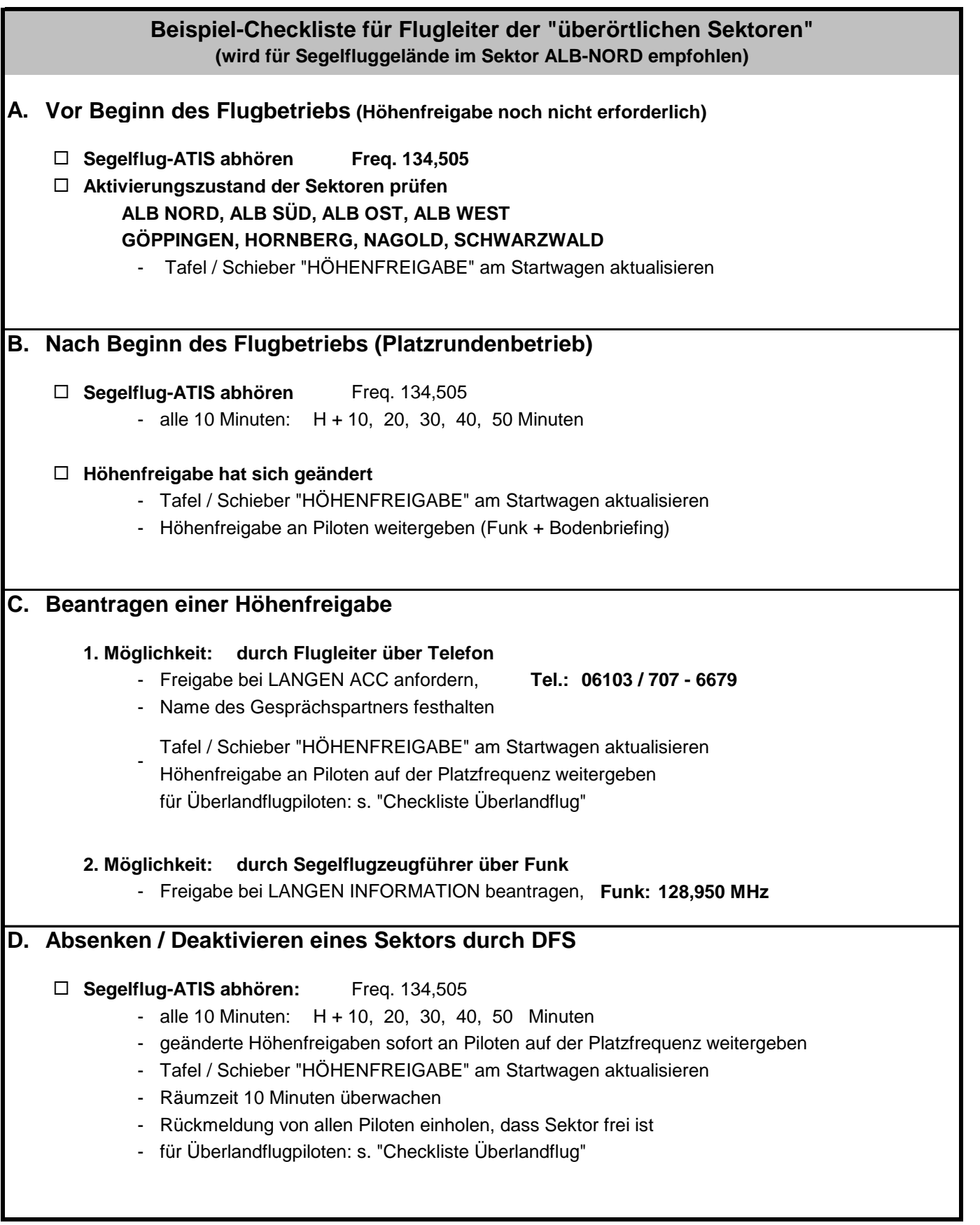

## **FL 100 ist bereits LUFTRAUM C KEIN Einflug ohne Freigabe !!**

#### **Beispiel-Checkliste für Flugleiter der "örtlichen Sektoren" (Segelflugregelung über Betriebsbestimmungen)**

#### **A. Vor Beginn des Flugbetriebs**

- **Flugleiter** muss jederzeit telefonisch erreichbar sein
- **Beginn und Ende** des Flugbetriebs dokumentieren
- **ohne Freigabe:** bis zur vereinbarten Untergrenze
- **Tafel / Schieber** "HÖHENFREIGABE" am Startwagen aktualisieren

#### **B. Platzrundenbetrieb (ohne Höhenfreigaben)**

- **Hörbereitschaft** aller Piloten auf der Platzfrequenz
- **Vor Verlassen des örtlichen Sektors:** Checkliste Überlandflug beachten

#### **C. Aktivierung der Sektoren**

- **Höhenfreigabe bei LANGEN ACC anfordern: Tel.: 06103 / 707 - 6679**
	- **Name** des Gesprächspartners festhalten
- **Höhenfreigaben** in Dokumentationsformular eintragen (Uhrzeit, Namen)
- **Tafel / Schieber** "HÖHENFREIGABE" am Startwagen aktualisieren
- **Höhenfreigabe** an Piloten auf der Platzfrequenz weitergeben
- **Hörbereitschaft** aller Piloten im örtlichen Sektor auf der Platzfrequenz ist gefordert
- **Vor Verlassen des örtlichen Sektors:** Checkliste Überlandflug beachten

#### **D. Absenken / Deaktivieren eines Sektors durch DFS**

**Sektor wird durch LANGEN ACC abgesenkt / deaktiviert**

- **Name** des Gesprächspartners festhalten
- **geänderte Höhenfreigaben** in Dokumentationsformular eintragen (Uhrzeit, Namen)
- **Tafel / Schieber** "HÖHENFREIGABE" am Startwagen aktualisieren
- **geänderte Höhenfreigabe** an Piloten auf der Platzfrequenz weitergeben
- **Räumzeit max. 10 Minuten**
- **Rückmeldung** von allen Piloten einholen, dass Sektor frei ist
- **10 Minuten** nach Deaktivierung wird der Sektor ohne weitere Vorankündigung durch die DFS genützt

**E. Flugbetrieb beenden (entfällt, wenn Sektor nicht aktiv war)**

- **LANGEN ACC** über Beendigung des Flugbetriebs informieren: Tel.: 06103 / 707 6679
- **Tafel / Schieber** "HÖHENFREIGABE" am Startwagen zurück setzen
- **Ende** des Flugbetriebs dokumentieren

### **FL 100 ist bereits LUFTRAUM C KEIN Einflug ohne Freigabe !!**

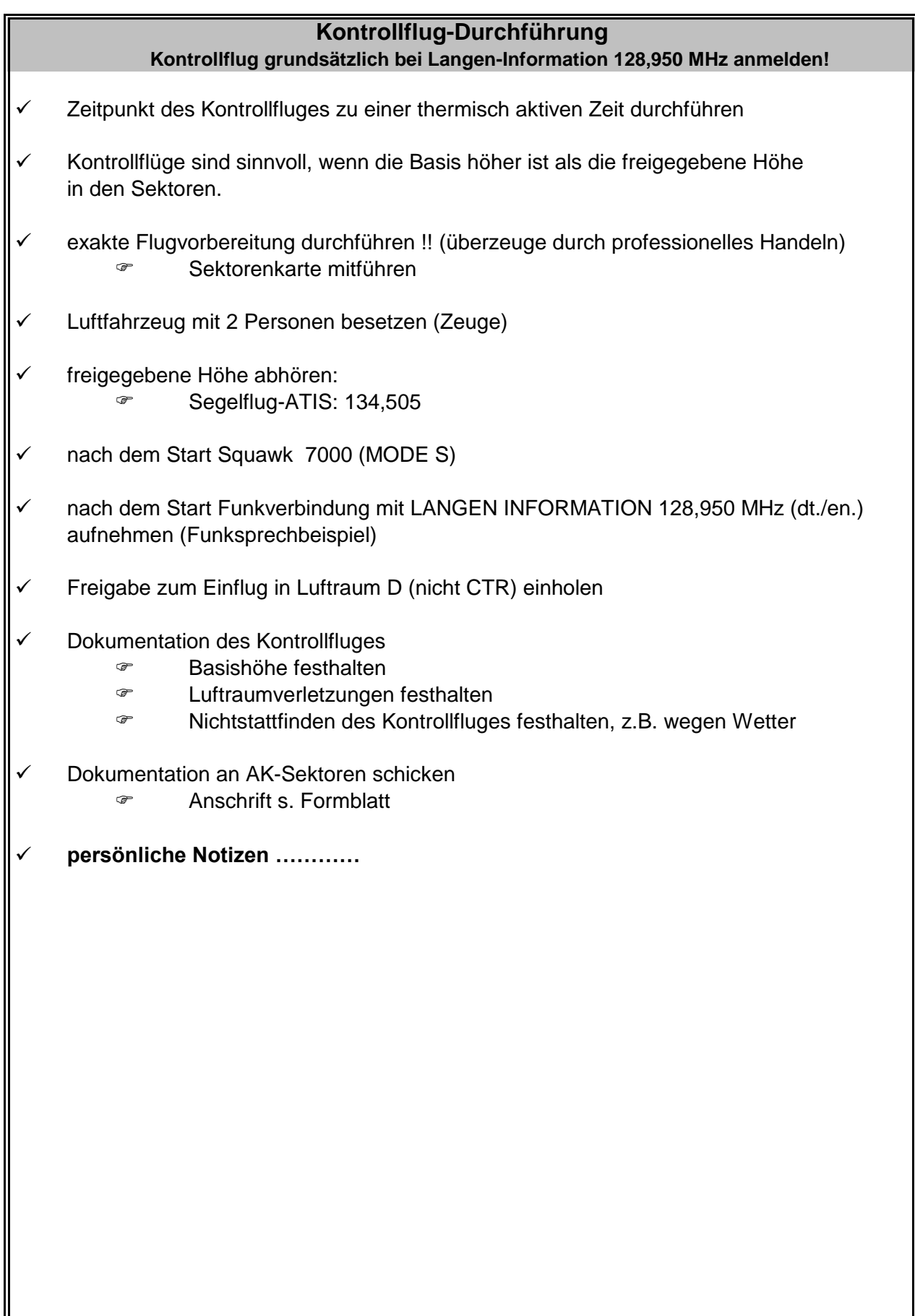

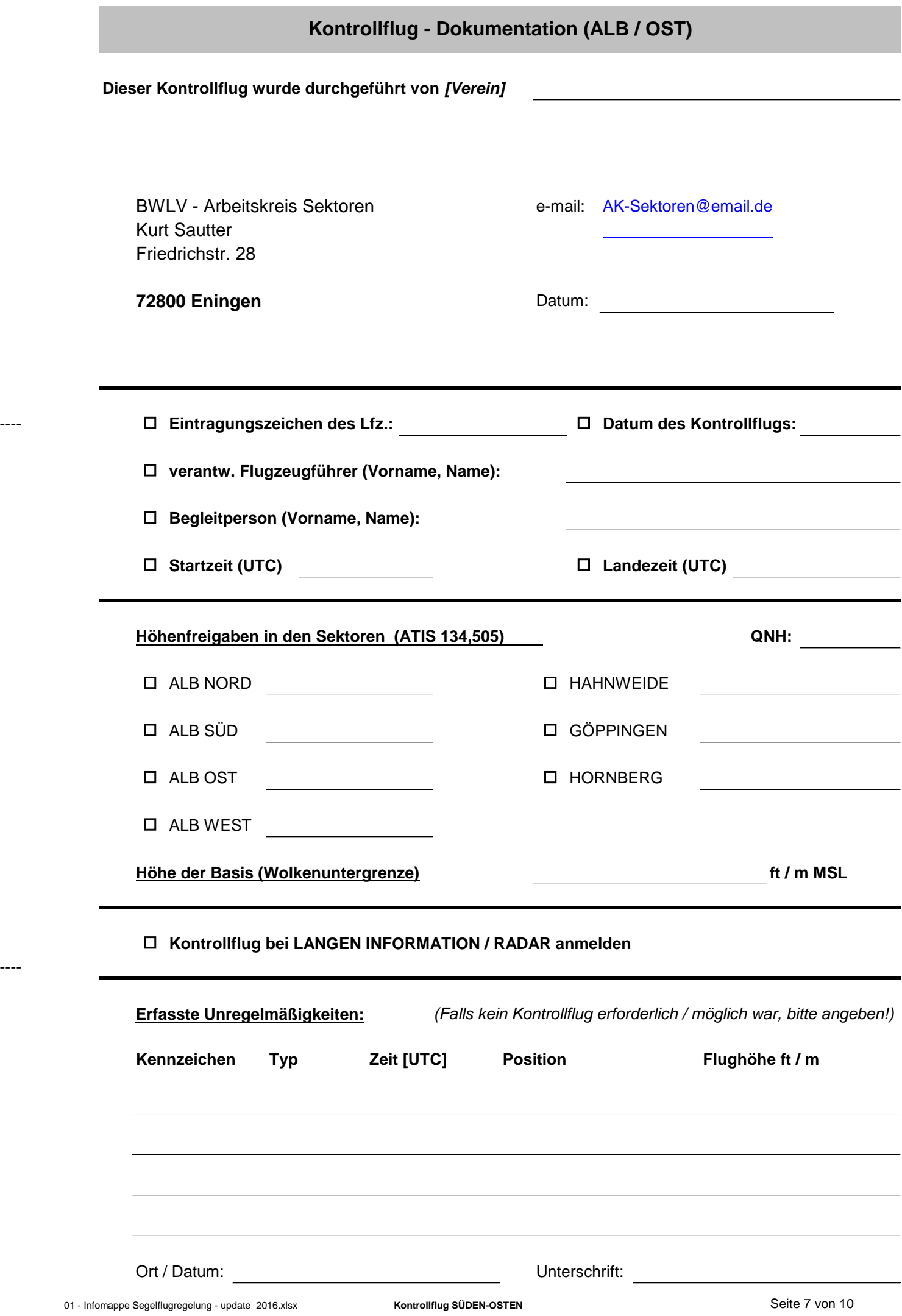

----

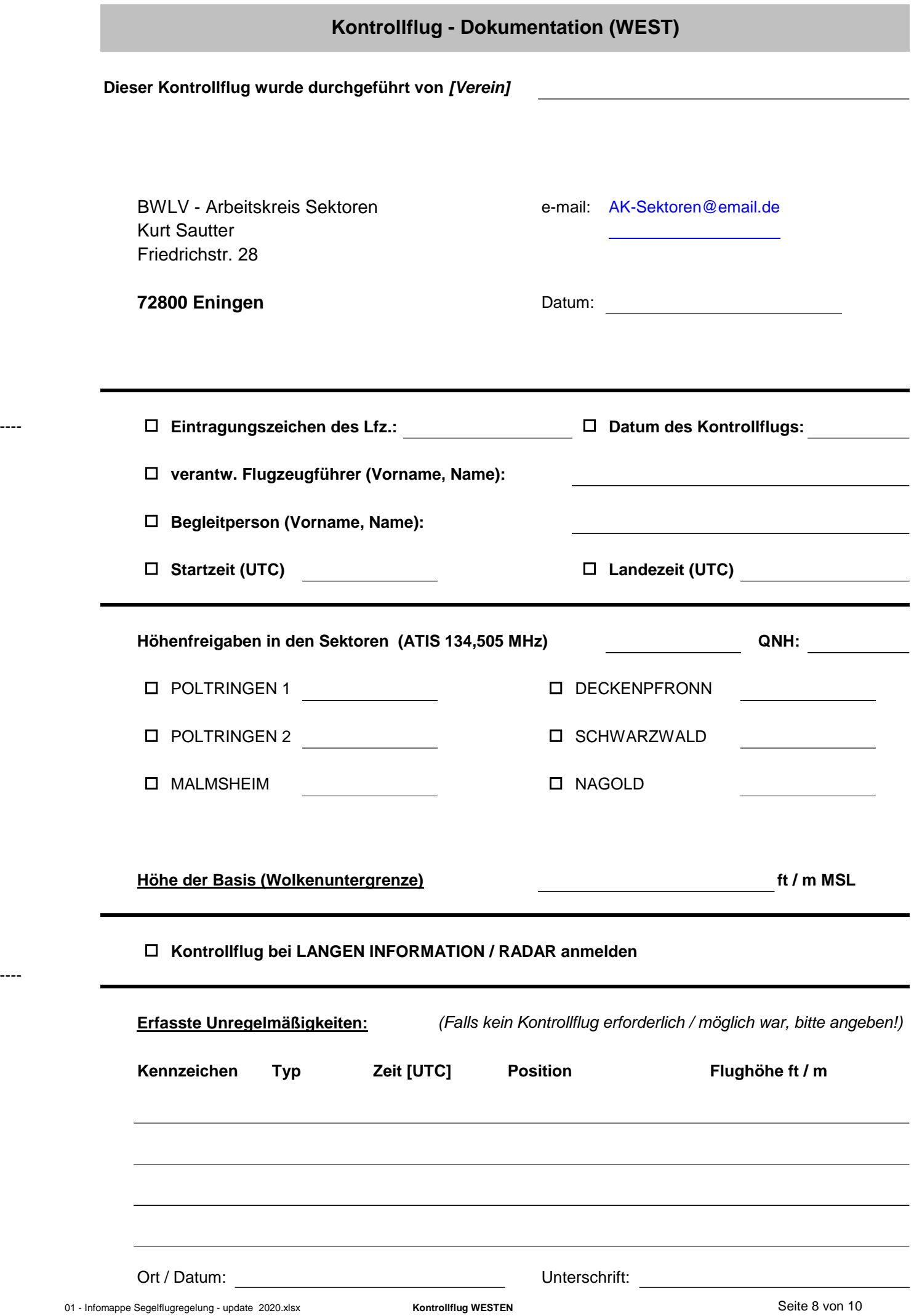

----

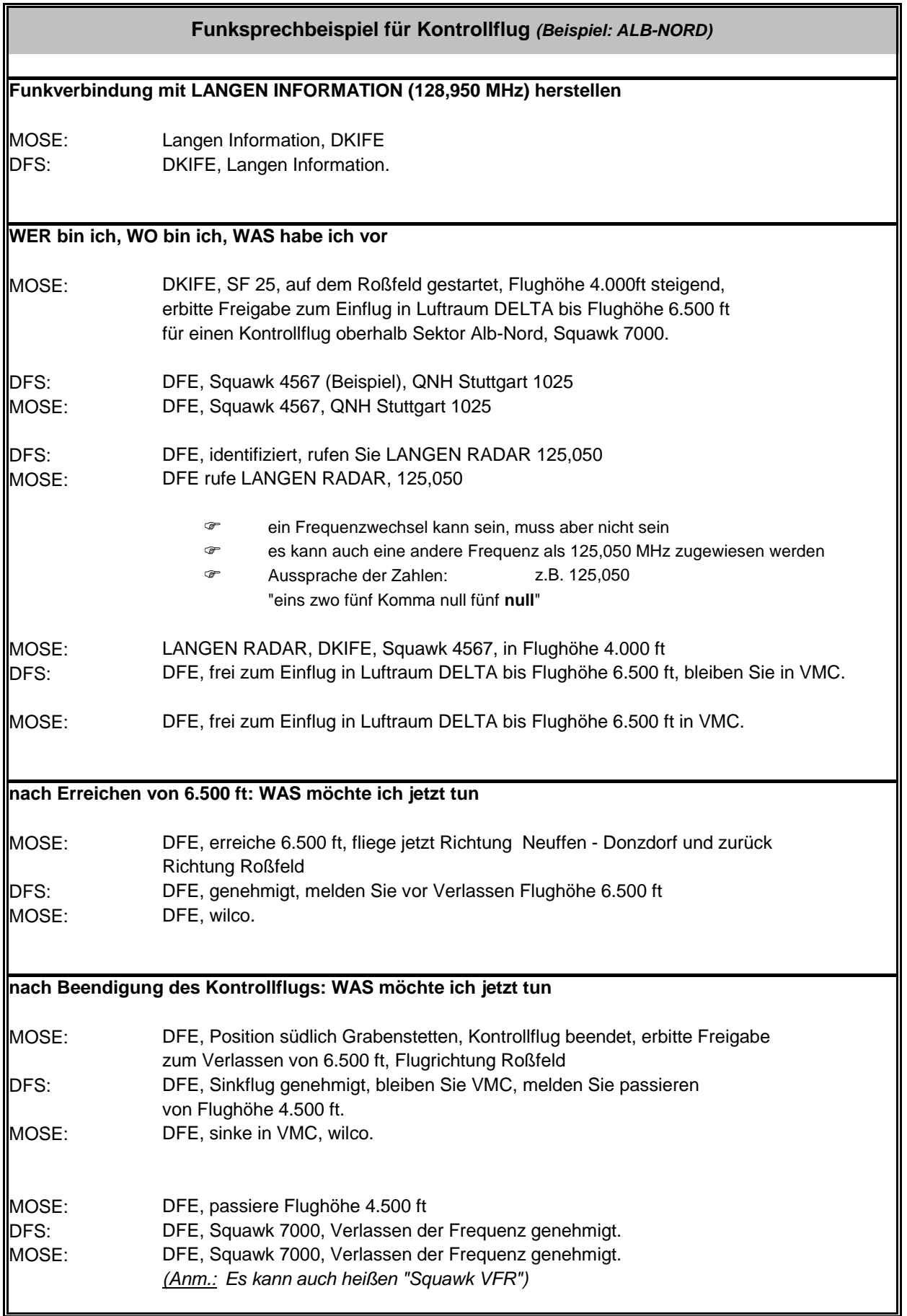

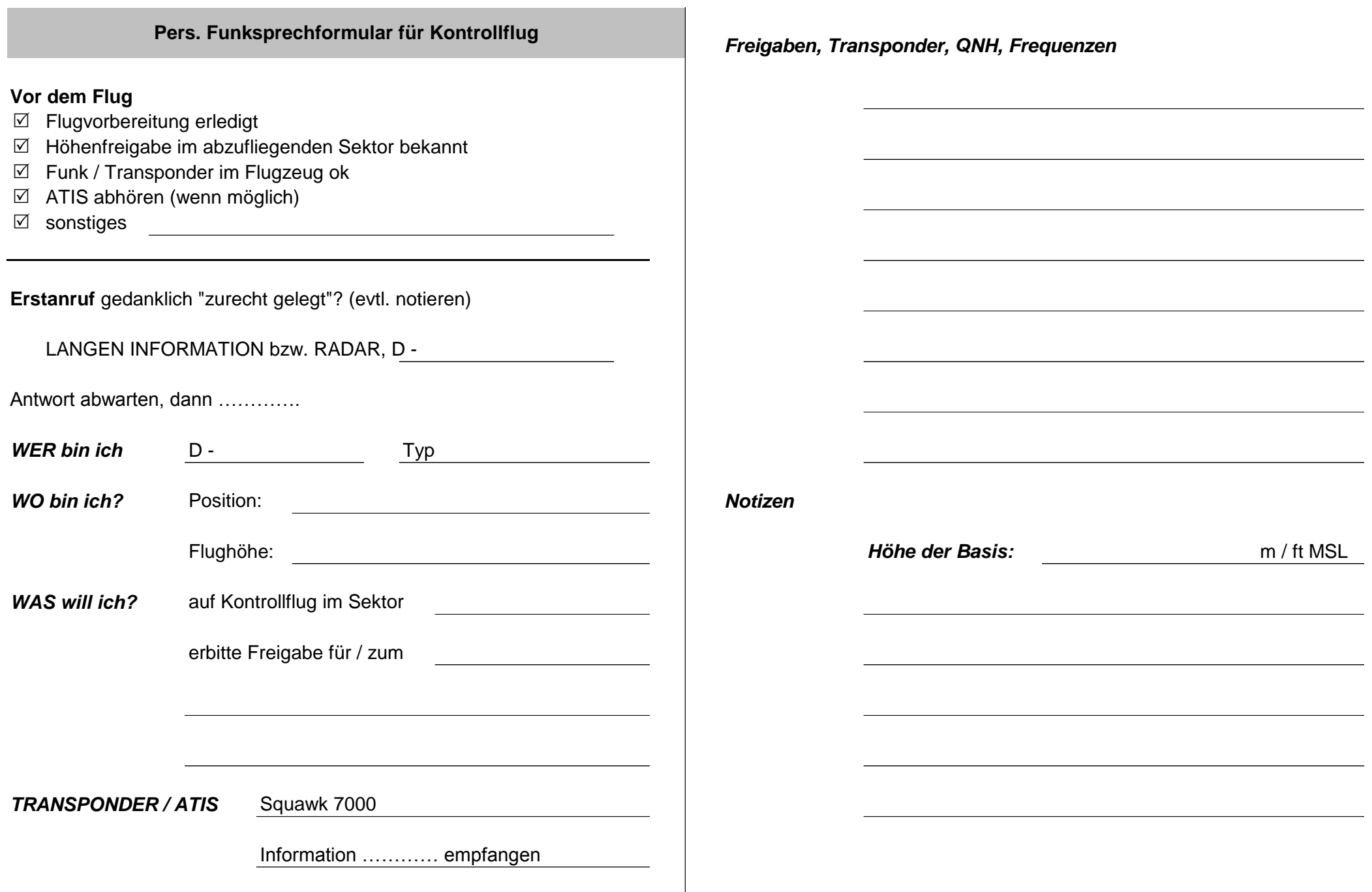